# **NHDSPy Documentation**

*Release 0.0.1*

**David Stansby**

**Dec 15, 2018**

# Contents:

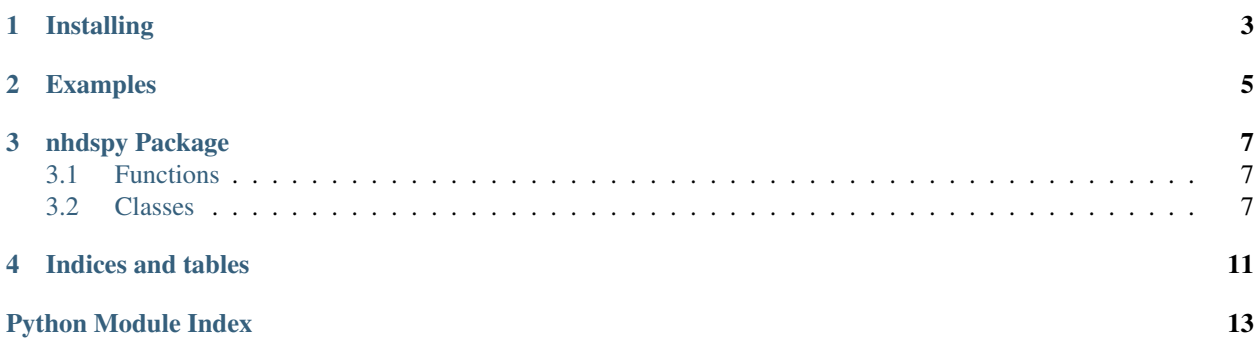

nhdspy is a Python wrapper for NHDS, a numerical plasma dispersion relation solver written in Fortran.

# Installing

<span id="page-6-0"></span>To install nhdspy, download the code from <https://github.com/dstansby/nhdspy> Then change into the source directory and run:

pip install nhdspy

To run nhdspy you will need the following requirements:

- gfortran
- hdf5
- libz
- szip

Running nhdspy will automatically try to compile the bundled FORTRAN code. The following environment variables must point to their respective libaries:

- HDF5
- LIBZ
- LIBSZ

# Examples

#### <span id="page-8-0"></span>**import nhdspy import matplotlib.pyplot as plt**

```
electrons = nhdspy. Species (-1, 1 / 1836, 1, 0, 1, 1)protons = nhdspy. Species (1, 1, 1, 0, 1, 1)propagation_angle = 0.001
input = nhdspy.InputParams([protons, electrons], propagation_angle, 1e-4)
print(nhdspy.format_input_file(input))
output = nhdspy.run(input)
fig, ax = plt.subplots()ax.plot(output.kz, output.omega_real)
ax.plot(output.kz, output.omega_imag)
plt.show()
```
# nhdspy Package

### <span id="page-10-5"></span><span id="page-10-1"></span><span id="page-10-0"></span>**3.1 Functions**

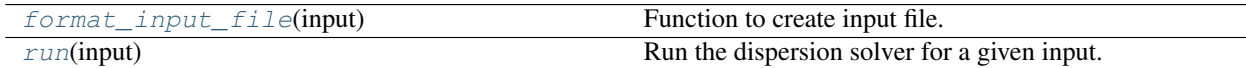

### **3.1.1 format\_input\_file**

<span id="page-10-3"></span>nhdspy.**format\_input\_file**(*input*) Function to create input file.

**Parameters** 

input [InputParams]

### **3.1.2 run**

<span id="page-10-4"></span>nhdspy.**run**(*input*) Run the dispersion solver for a given input.

**Parameters** 

input [InputParams]

## <span id="page-10-2"></span>**3.2 Classes**

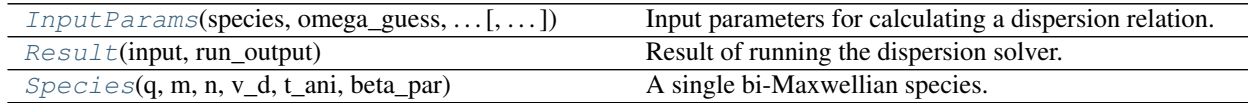

#### <span id="page-11-1"></span>**3.2.1 InputParams**

```
class nhdspy.InputParams(species, omega_guess, propagation_angle, va, kzmin, kzmax,
                               kzsteps=200, numiter=1000, det_D_threshold=1e-16, n_bessel=1000,
                               bessel_zero=1e-50, vxsteps=100, vysteps=100, vzsteps=100)
```
Bases: object

Input parameters for calculating a dispersion relation.

#### **Parameters**

- species [list of  $Species$ ] List of the particle species for which to calculate the dispersion. Note that the order of the species matters, as some of the parameters below are defined relative to the first species in the *species* list.
- omega\_guess [complex] Initial guess for the frequency, normalised to the gyro frequency of the first species.
- propagation\_angle [float] Propagation angle to calculate dispersion relation for. Defined with respect to the magnetic field.
- va [float] Ratio of the Alfvén speed to the speed of light. The number density in the Alfvén speed is taken from the first species.
- kzmin [float] Start of kz range.

kzmax [float] End of kz range.

#### Other Parameters

- kzsteps [int, optional] Number of steps in kz to calculate dispersion relation at. Points are linearly spaced between *kzmin* and *kzmax*.
- numiter [int, optional] Maximum number of iterations in the Newton method
- det\_D\_threshold [float, optional] Threshold for the determinant of the dispersion tensor. If det  $D \leq$  det D threshold, the Newton iteration will be stopped.
- n bessel [int, optional] Maximum of sum in Bessel functions (both regular and modified). Can be very low (e.g., 3) for quasi-parallel propagation.
- bessel\_zero [float, optional] If I\_n is less than this value, higher n are neglected.

vxsteps, vysteps, vzsteps [int, optional] Steps in the x,y,z directions.

#### **Attributes**

**[nspecies](#page-12-1)** Number of species.

**[total\\_charge](#page-12-2)** Total charge density.

**[total\\_current](#page-12-3)** Total current density.Result is normalised to the first species' charge, number density, and the Alfvén speed.

#### **Attributes Summary**

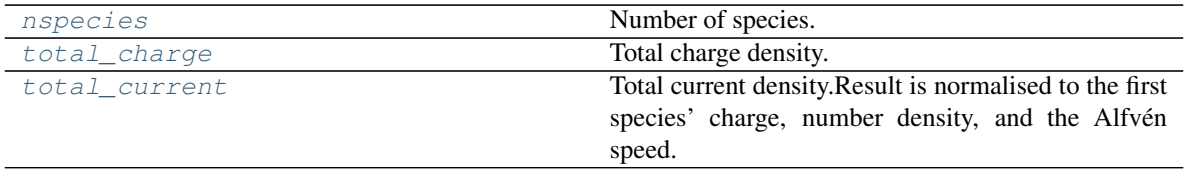

#### <span id="page-12-9"></span>**Attributes Documentation**

#### <span id="page-12-1"></span>**nspecies**

Number of species.

#### <span id="page-12-2"></span>**total\_charge**

Total charge density. Result is normalised to the first species' charge and number density.

#### <span id="page-12-3"></span>**total\_current**

Total current density.Result is normalised to the first species' charge, number density, and the Alfvén speed.

#### **3.2.2 Result**

#### <span id="page-12-0"></span>**class** nhdspy.**Result**(*input*, *run\_output*)

Bases: object

Result of running the dispersion solver.

#### **Attributes**

**EYEX** The electric field component ratio  $E_y/E_x$ .

**[EzEx](#page-12-5)** The electric field component ratio  $E_z/E_x$ .

**[kz](#page-12-6)** Wave vector normalised to the proton intertial length  $(kd_p)$ .

**[omega\\_imag](#page-12-7)** Imaginary part of frequency normalised to the proton gyro-frequency ( $\gamma/\Omega_p$ ).

**[omega\\_real](#page-12-8)** Real part of frequency normalised to the proton gyro-frequency  $(\omega/\Omega_p)$ .

#### **Attributes Summary**

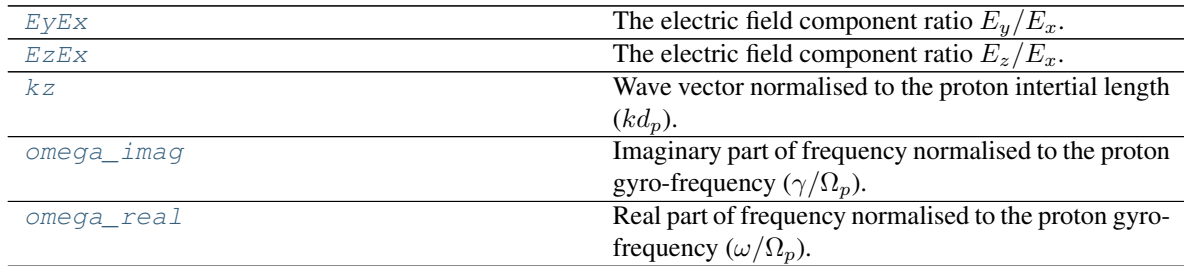

#### **Attributes Documentation**

#### <span id="page-12-4"></span>**EyEx**

The electric field component ratio  $E_y/E_x$ . Returned as complex numbers.

# <span id="page-12-5"></span>**EzEx**

The electric field component ratio  $E_z/E_x$ . Returned as complex numbers.

#### <span id="page-12-6"></span>**kz**

Wave vector normalised to the proton intertial length  $(kd_p)$ .

#### <span id="page-12-8"></span><span id="page-12-7"></span>**omega\_imag**

Imaginary part of frequency normalised to the proton gyro-frequency ( $\gamma/\Omega_p$ ).

#### <span id="page-13-1"></span>**omega\_real**

Real part of frequency normalised to the proton gyro-frequency  $(\omega/\Omega_p)$ .

#### **3.2.3 Species**

<span id="page-13-0"></span>**class** nhdspy.**Species**(*q*, *m*, *n*, *v\_d*, *t\_ani*, *beta\_par*) Bases: object

A single bi-Maxwellian species.

#### Parameters

- q [float] Particle charge, in units of proton charge. e.g. for a proton enter 1, for an electron enter -1.
- m [float] Particle mass, in units of proton mass. e.g. for a proton enter 1.
- n [float] Number density, relative to the number density used to define the Alfvén speed.
- v\_d [float] Drift speed as a fraction of the Alfvén speed.
- t\_ani [float] Temperature anisotropy (perpendicular temperature divided by parallel temperature).

beta\_par [float] Parallel beta (thermal pressure divided by magnetic pressure).

Indices and tables

- <span id="page-14-0"></span>• genindex
- modindex
- search

Python Module Index

<span id="page-16-0"></span>n

nhdspy, [7](#page-10-0)

## Index

## E

EyEx (nhdspy.Result attribute), [9](#page-12-9) EzEx (nhdspy.Result attribute), [9](#page-12-9)

### F

format\_input\_file() (in module nhdspy), [7](#page-10-5)

### I

InputParams (class in nhdspy), [8](#page-11-1)

### K

kz (nhdspy.Result attribute), [9](#page-12-9)

### N

nhdspy (module), [7](#page-10-5) nspecies (nhdspy.InputParams attribute), [9](#page-12-9)

# O

omega\_imag (nhdspy.Result attribute), [9](#page-12-9) omega\_real (nhdspy.Result attribute), [9](#page-12-9)

## R

Result (class in nhdspy), [9](#page-12-9) run() (in module nhdspy), [7](#page-10-5)

## S

Species (class in nhdspy), [10](#page-13-1)

### T

total\_charge (nhdspy.InputParams attribute), [9](#page-12-9) total\_current (nhdspy.InputParams attribute), [9](#page-12-9)